## SAP ABAP table /SPE/RET\_CARRSELVB {Posting structure for list of allowed carriers}

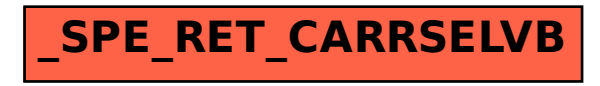